## **הוראות חיבור מערכת SwitchBee למזגן STAR ELECTER**

## **לצורך חיבור זה נדרשים הפריטים הבאים:**

.1 צג תרמוסטט חכם - ELC-TS-SW

## **שלב 1 – חיבור צג התרמוסטט החכם אל כרטיס מזגן Star Electra( ראה תרשים בהמשך(**

- יש לחבר את התרמוסטט אל הכרטיס המתאם (המצורף במארז) בעזרת הכבל המתאים
- יש להזין את הכרטיס המתאם מתוך פיקוד המזגן מיציאת GND/V12( ליד יציאת RCW )אל הכרטיס המתאם ע"פ הסימונים )+(, )-(
	- יש לחבר את הכרטיס המתאם A וB אל יציאות RCW אל A וBn בהתאמה

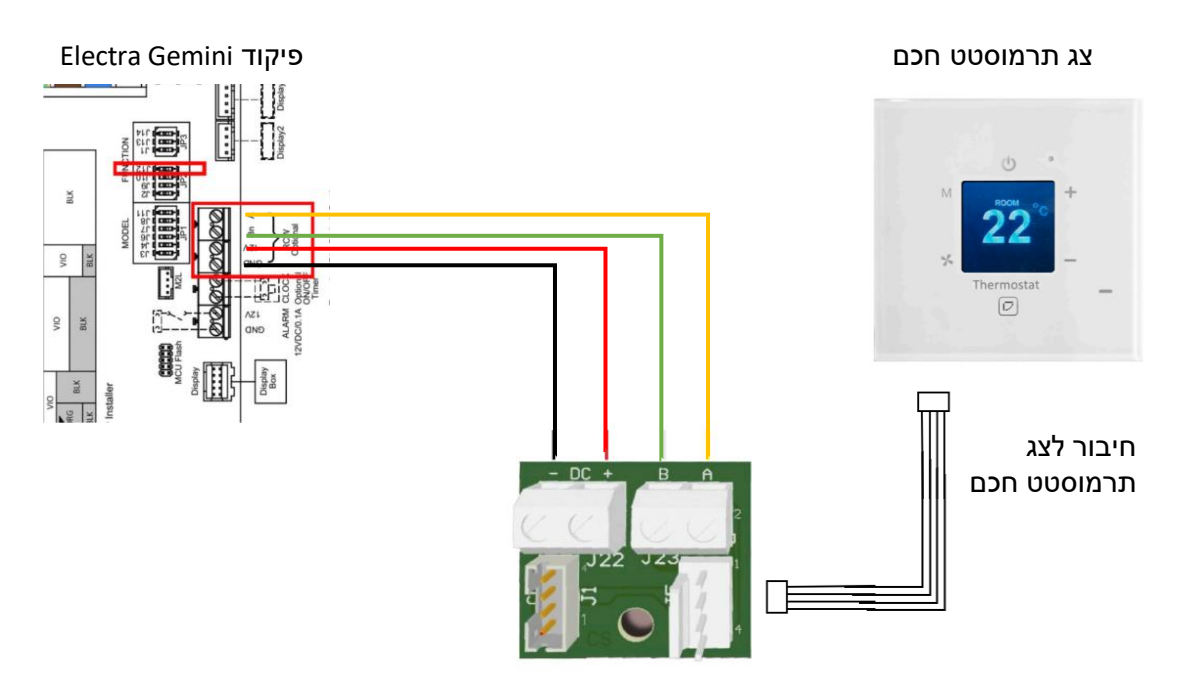

## **שלב 2 – קביעת מצב BMS למזגן**

יש להעביר את 12J dip switch ל